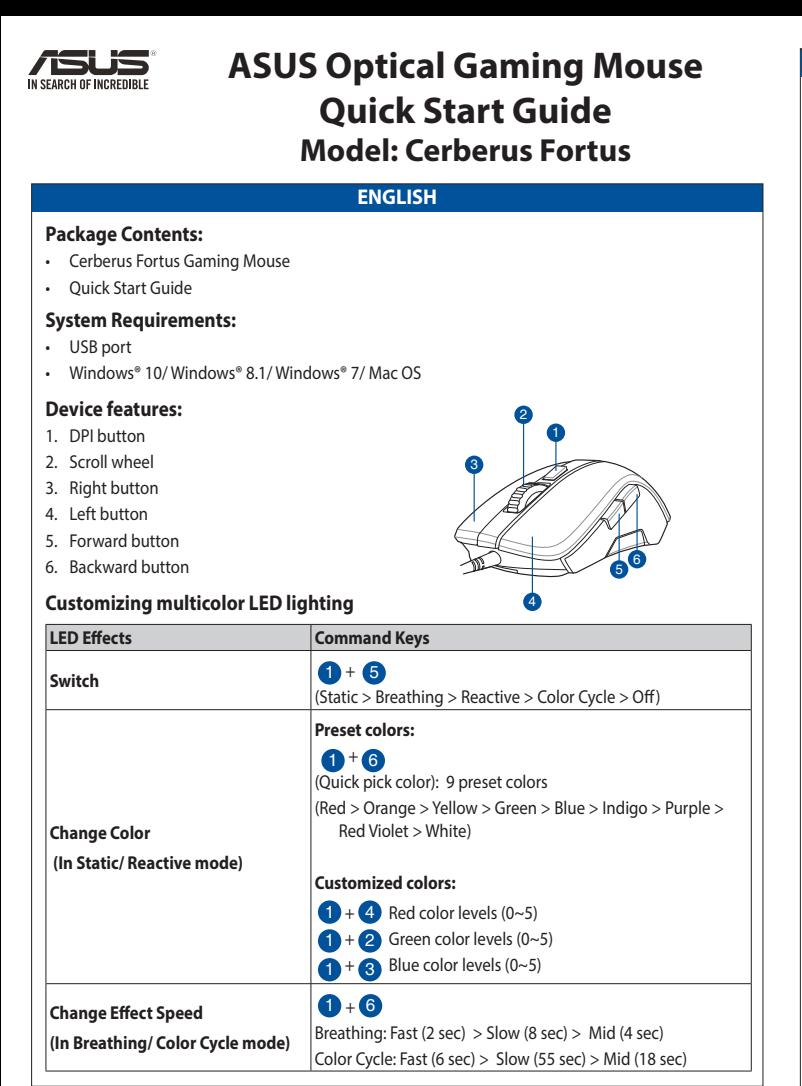

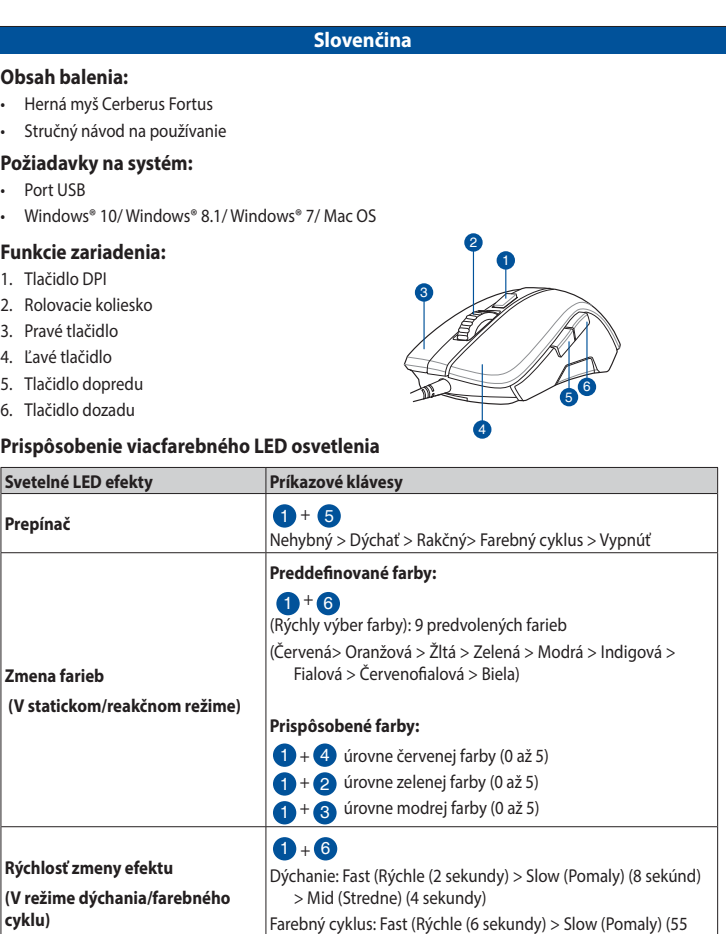

sekúnd) > Mid (Stredne) (18 sekundy)

espiración: Rápida (2 s) > Lenta (8 s) > Media (4 s) Ciclo de color: Rápida (6 s) > Lenta (55 s) > Media (18 s)

 $1 + 6$ 

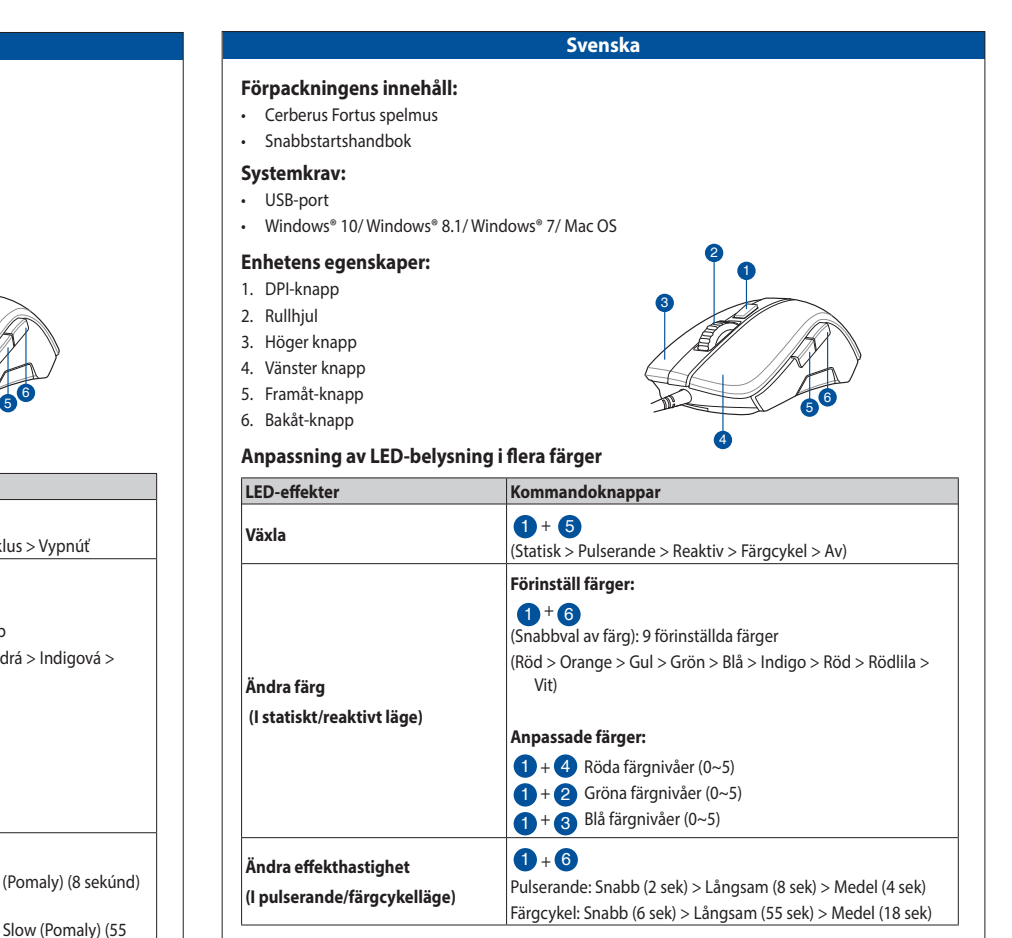

**Změna rychlosti efektu (V režimu pulzování/barevného** 

**cyklu)**

Pulzování: Rychlé (2 s) > Pomalé (8 s) > Střední (4 s) Barevný cyklus: Rychlé (6 s) > Pomalé (55 s) > Střední (18 s)  $\bigcup_{i=1}^{\infty} 1 + \bigcup_{i=1}^{\infty}$  Niveles de color de rojo (0~5)  $\bigoplus$  +  $\bigotimes$  Niveles de color de verde (0~5)  $\bigoplus$  +  $\bigodot$  Niveles de color de azul (0~5)

**Cambiar velocidad del efecto (En modo Respiración/Ciclo de** 

**color)**

 $0 + 6$ 

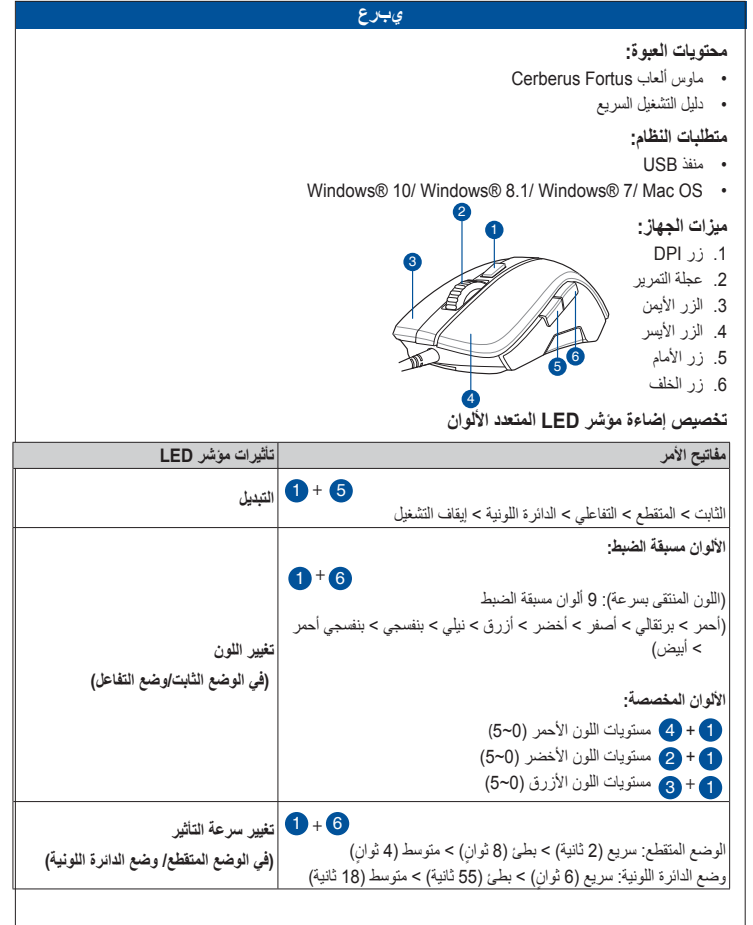

 $\bigoplus$  +  $\bigoplus$  Livello del rosso (0~5)  $\bigoplus$  +  $\bigoplus$  Livello del verde (0~5)  $1 + 8$  Livello del blu (0~5) **Selezione velocità effetto (Per le modalità Respiro/Ciclo colore)**  $1 + 6$ Respiro: Veloce (2 sec) > Lenta (8 sec) > Media (4 sec) Ciclo colore: Veloce (6 sec) > Lenta (55 sec) > Media (18 sec)

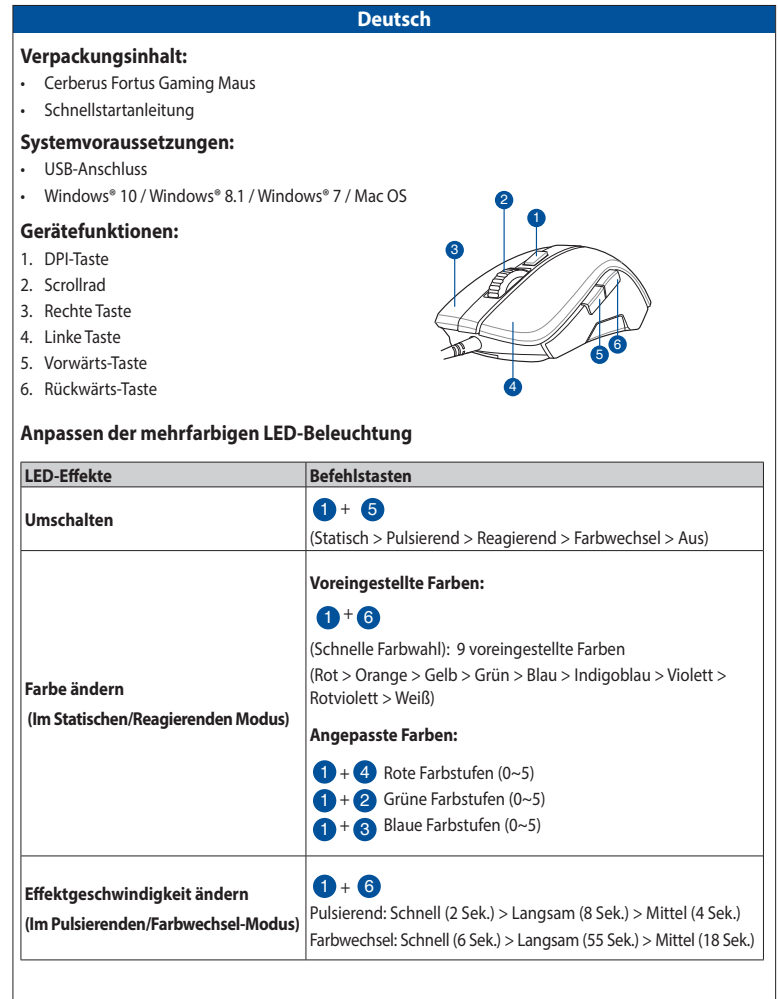

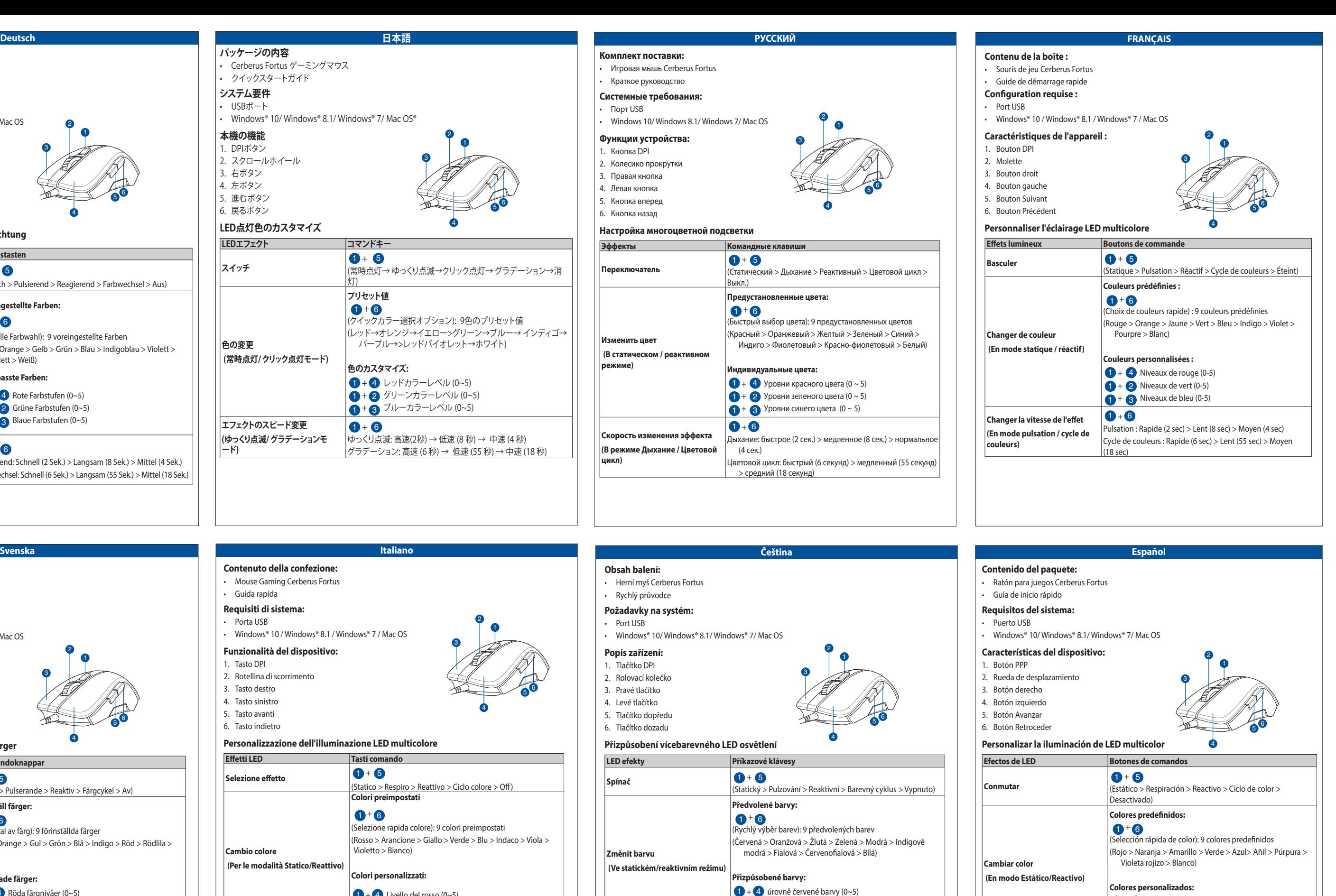

 $1 + 2$  úrovně zelené barvy (0~5)  $\bigoplus$  +  $\bigoplus$  úrovně modré barvy (0~5)

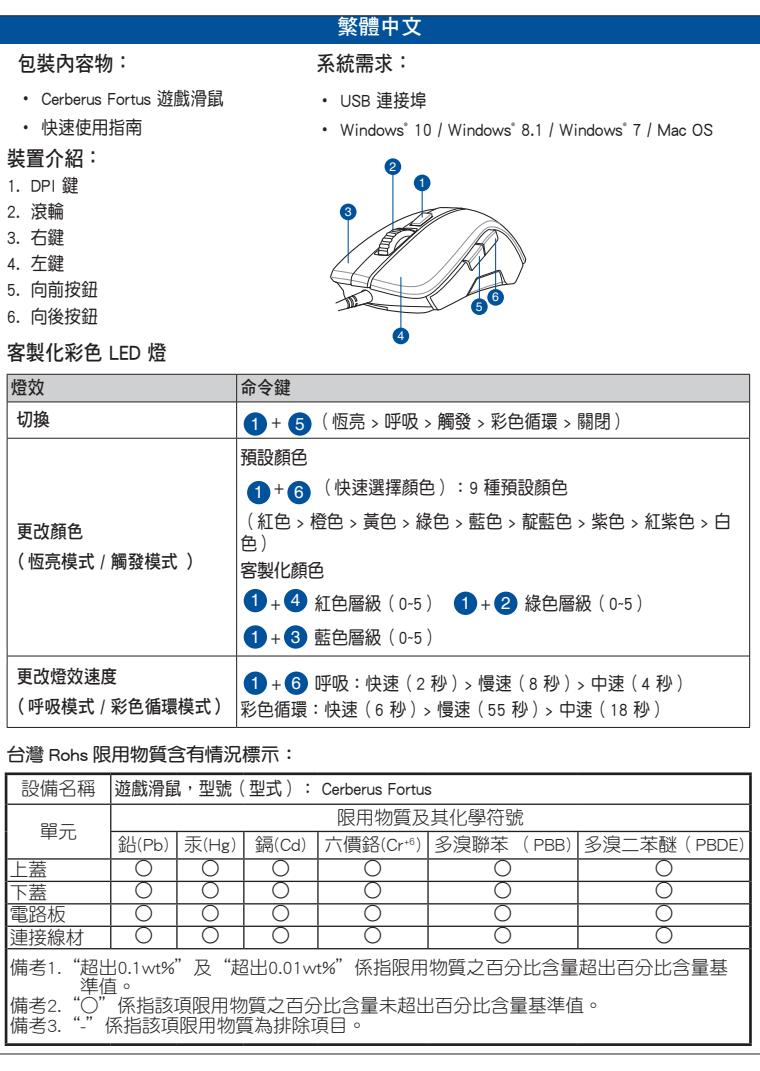

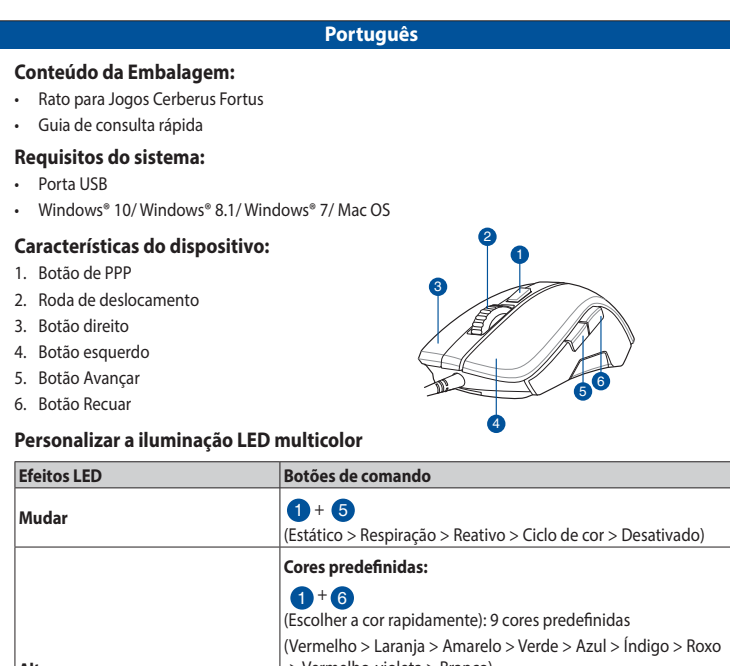

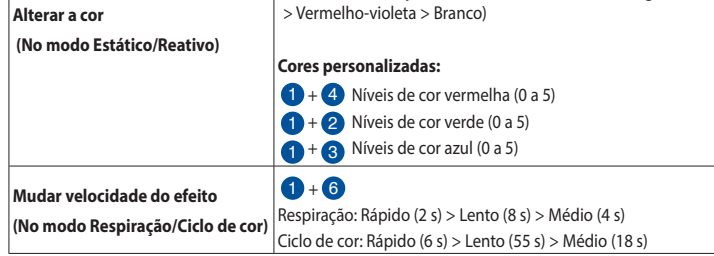

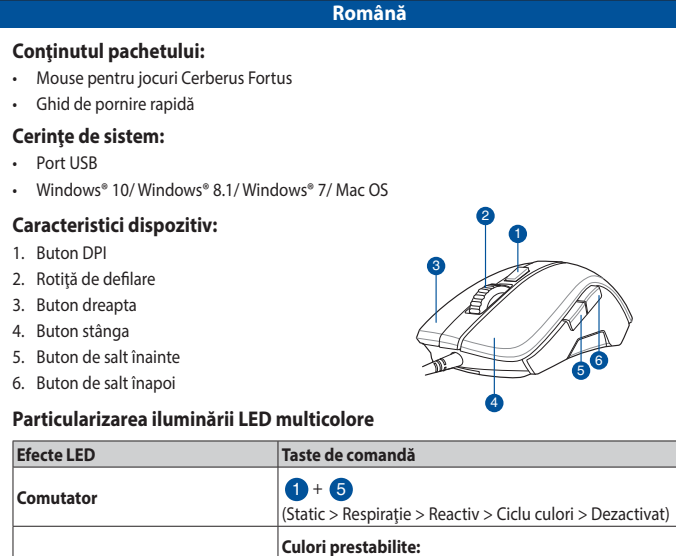

- $\bigoplus$  +  $\bigodot$  Grønne farveindstillinger (0 ~ 5)  $1 + 3$  Blå farveindstillinger (0~5)
- **Ændring af effektens hastighed (På Vejrtrækning/Farveskift**   $\bullet$  + 6
	- Vejrtrækning Hurtig (2 sek.) > Langsom (8 sek.) > Mellem (4 sek.) Farveskift: Hurtig (6 sek.) > Langsom (55 sek.) > Mellem (18 sek.)

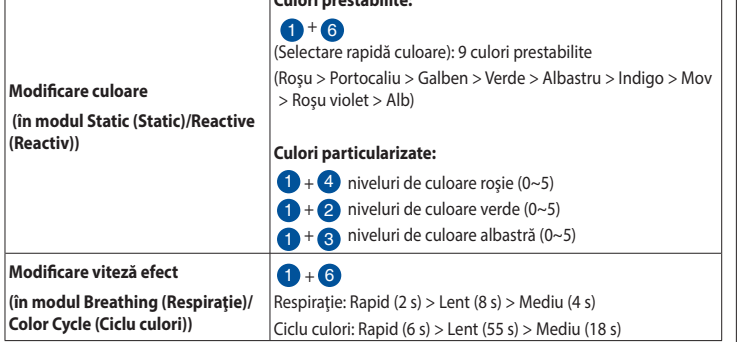

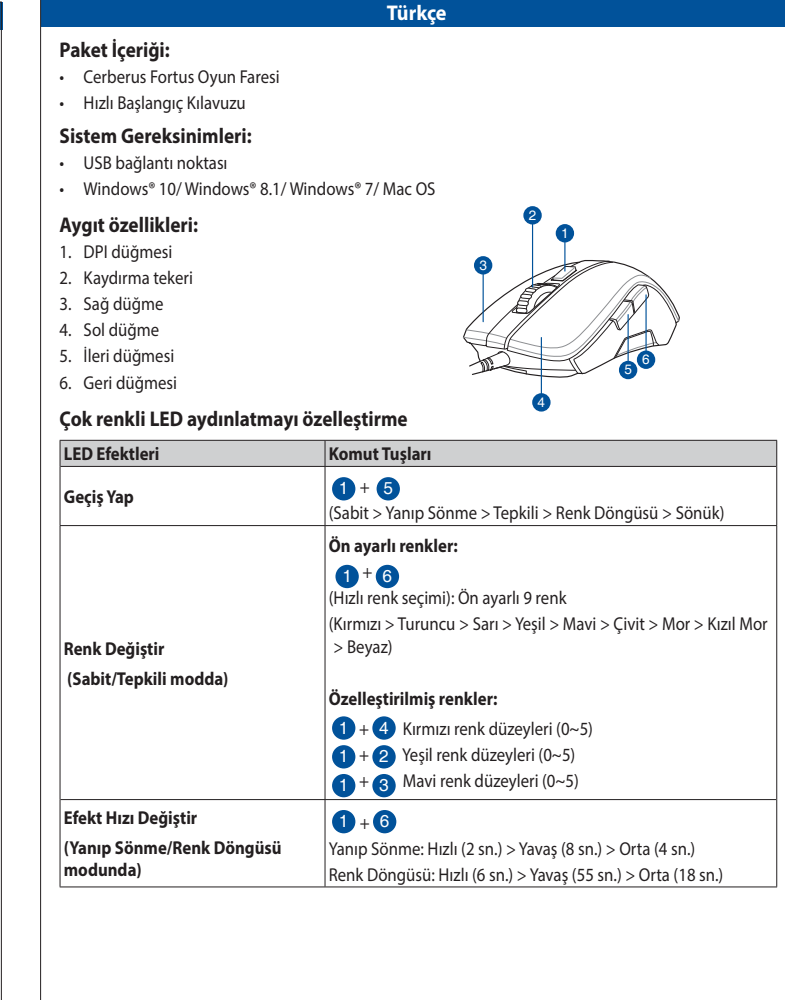

6. 뒤로 버튼

## **멀티컬러 LED 조명 사용자 지정하기**

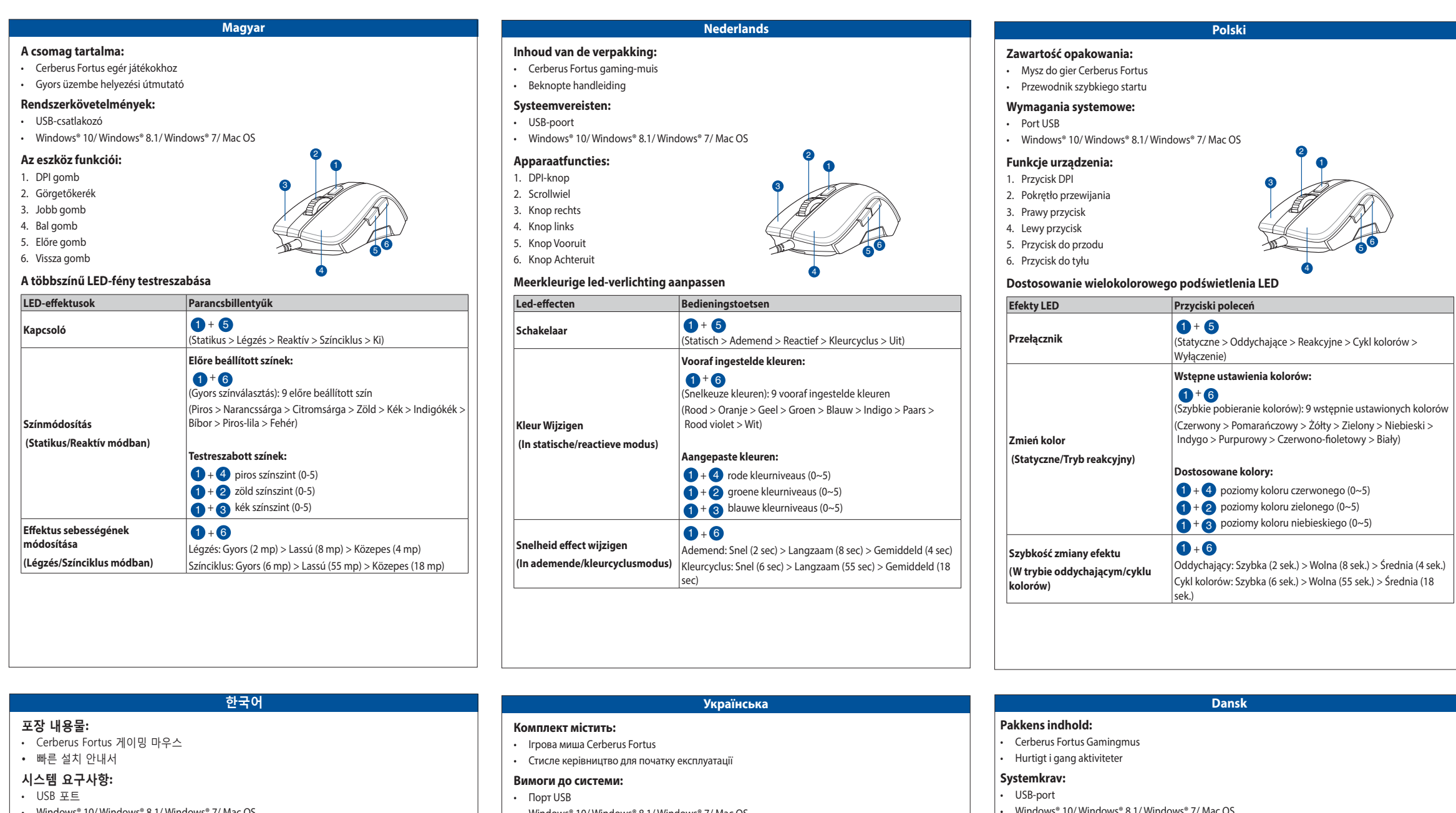

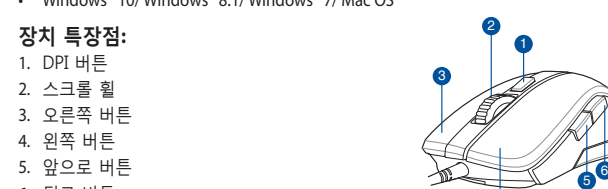

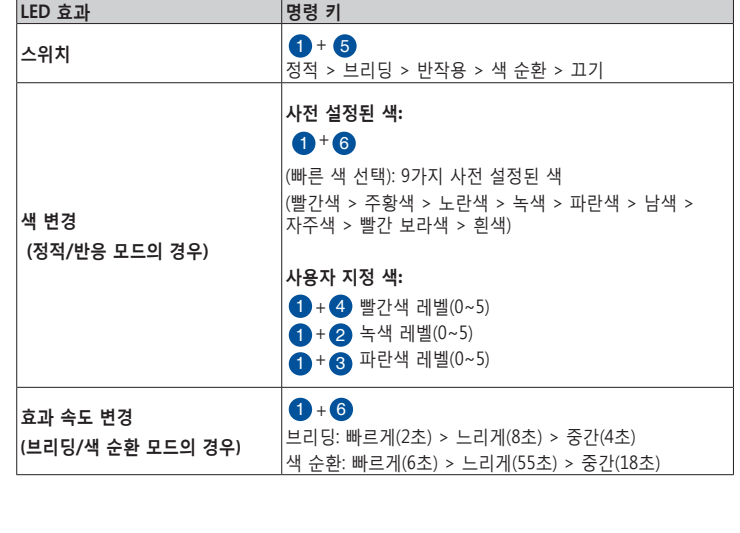

4

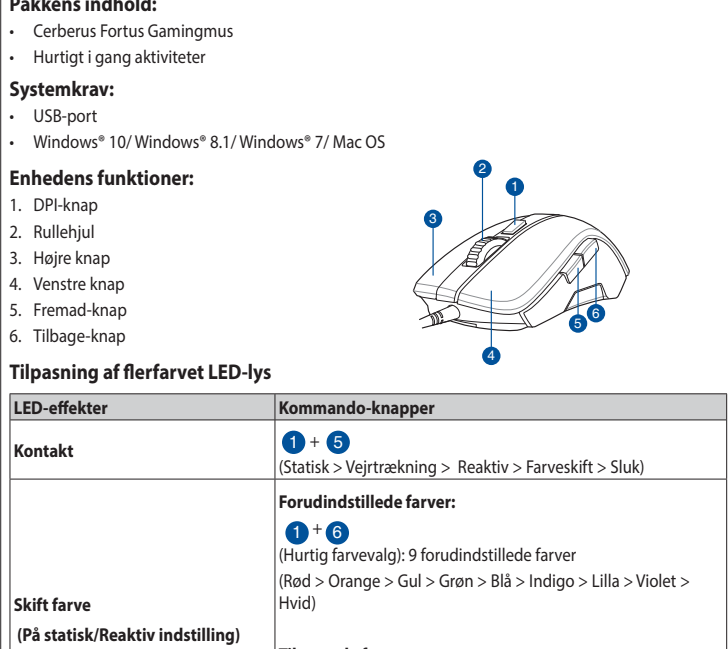

 $1.$  DPI

**Skift farm** 

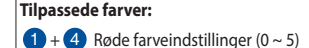

**indstilling)**

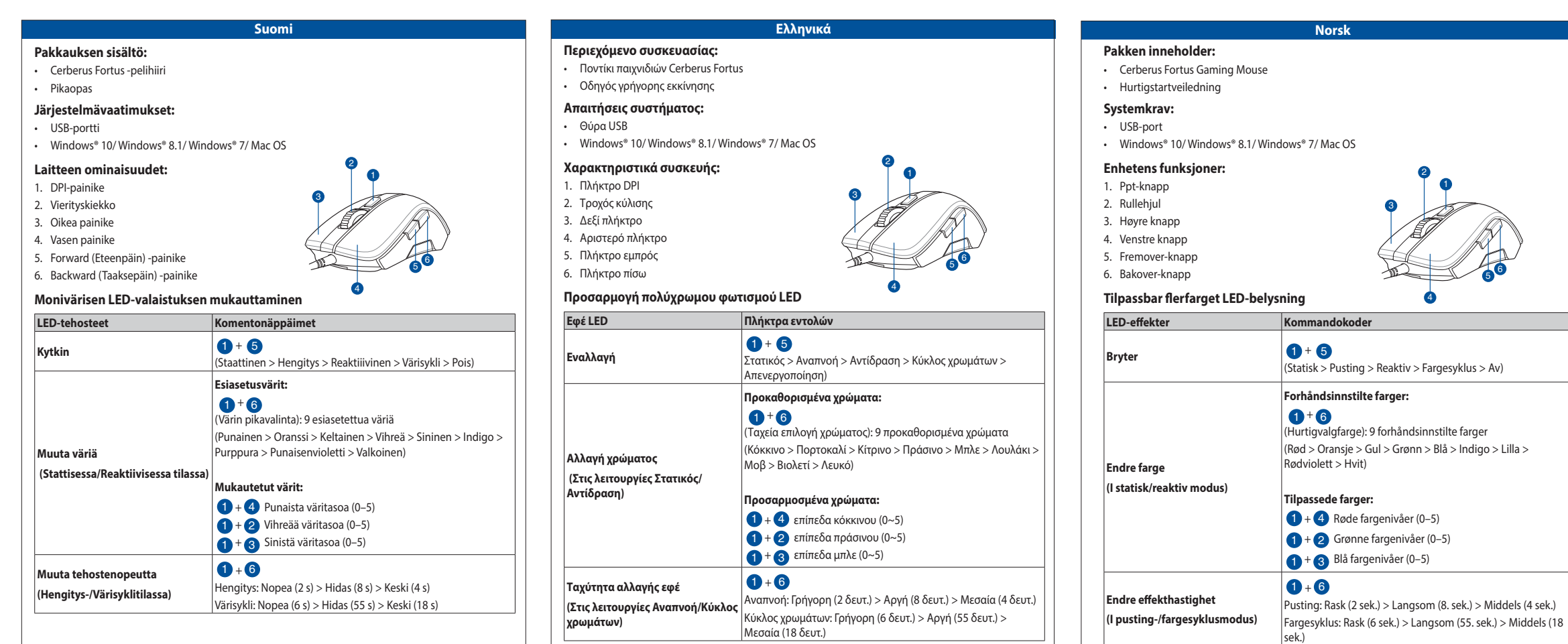

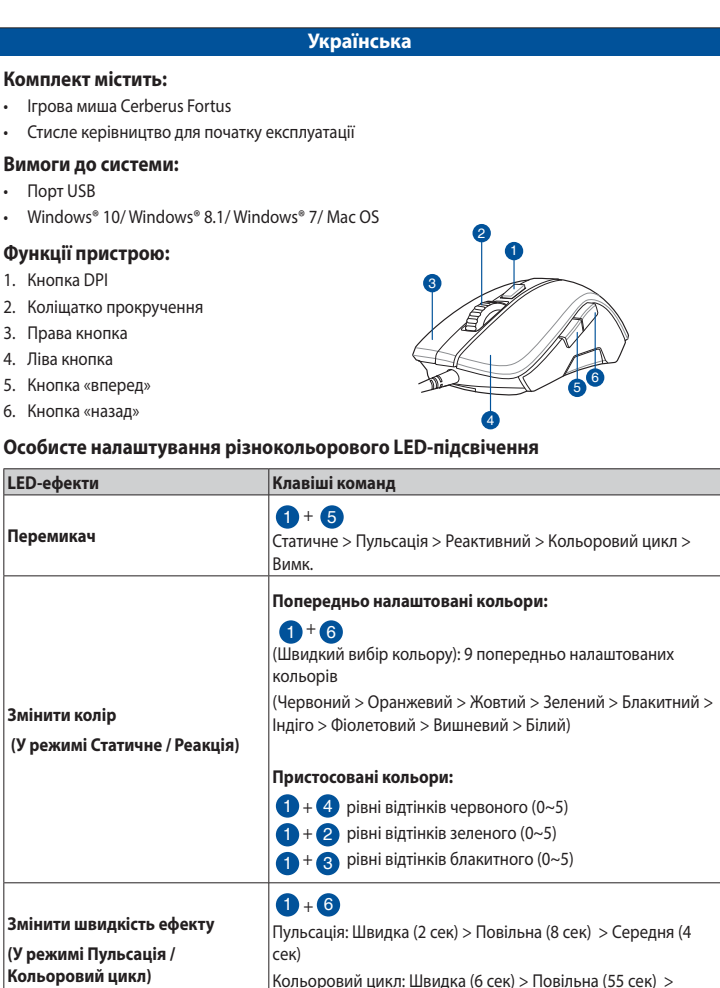

Середня (18 сек)